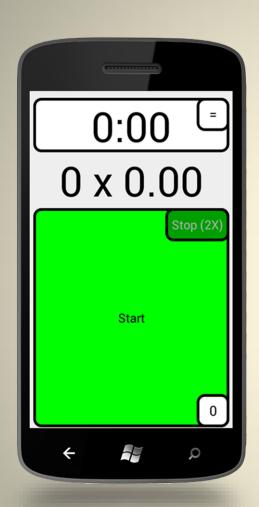

Timer is program made for easier flying with electric control line stunt models. It makes programmable sound and vibration time alarms giving time overview. It is well useful especially for making alarm before delayed motor spin up and end stop. Beside that it has also functions for measuring lap times and flight counter.

## Timer

Easiest way to set up your time flight!

Created by Igor Burger

www.maxbee.net

# Main menu Screen description and functions

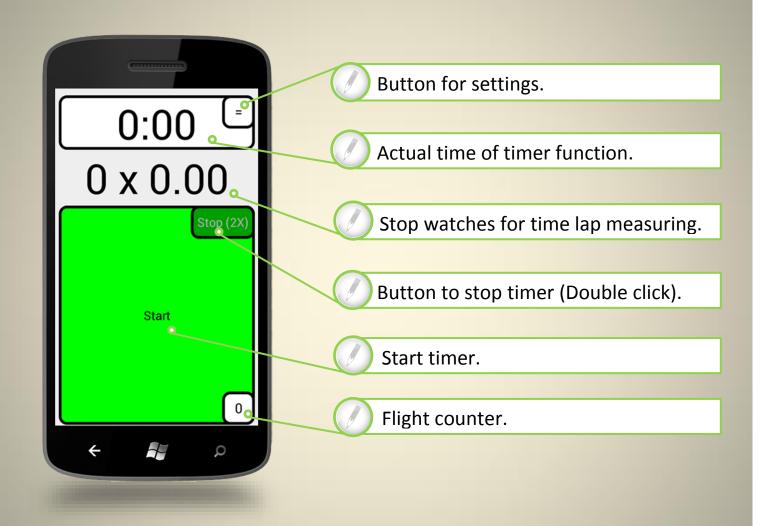

Hardware volume buttons used for measuring.

## **During work**

## Active timer will show following screen

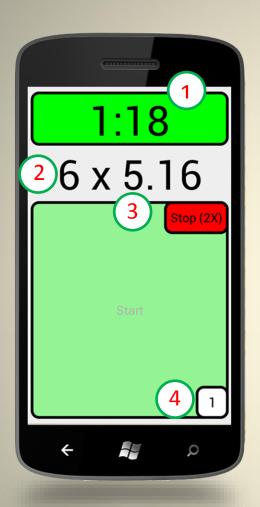

- 1. 1:18 Actual flight time.
- 2. 6x5.16 Measured lap time.
- **3.** 5.16 Average value from 6 laps.
- 4. 1 First flight

## **Settings**

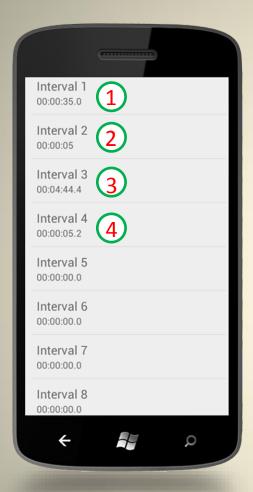

## Timer is controlled by time intervals defined in settings.

- 1. First interval will beep after 35s, means 5s before start if start is delayed by 40 seconds.
- 2. Interval 2 will manage timer to beep just in time when flight starts.
- 3. Interval 3 will make beep 3 laps before end of 5 minute long flight if lap time is 5.2s.
- **4.** Interval 4 will beep one lap later, means 2 laps before stop.

#### **Settings for intervals are in format:**

#### hh:mm:ss.x

but it will accept also "5" which means 5 seconds, also "90" what means 1.5 minute just like "1:30" etc. Erratic or empty field will be ignored.

## **Advance settings**

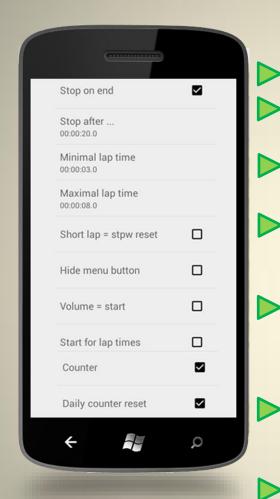

**Stop on end** – will stop timer on end of last interval.

**Stop after** – if Stop on end is activated, timer will stop after specified time (20s in this case).

**Minimal and Maximal lap time** – will ignore laps shorter or longer then specified during measuring lap times.

**Short lap = stpw reset -** will reset stopwatches for lap time measuring, if lap time was too short. (otherwise only ignored)

**Hide menu button** — will hide "=" menu button in upper right corner. Good choice in case that your device has hardware menu button and you want minimize number of active buttons.

**Volume = start –** if activated, volume buttons (on side of your device) will start timer. (otherwise started only by large green button on screen)

**Start for lap times** – will allow large green start button to measure lap times (otherwise deactivated during timer function), use it in case that your device does not have hardware volume buttons.

**Counter** – shows flight counter.

**Daily counter reset** – will reset counter next flying day. (Otherwise nullable only by disabling and enabling counter function in settings)

## Usage and time measuring

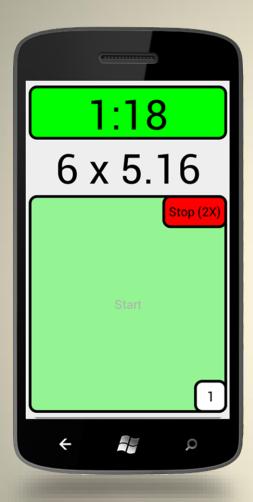

#### Usage

Start timer by pressing of the large green start button together with timer in your model. Timer will deactivate most of buttons which can interfere with the program and run parallel with timer in model. However some of android buttons can be still active, depending on firmware in your device, so it is always better to press button "off" on your device before you put it to the pocket. Timer will ring and vibrate as programmed in settings also switched off (in sleep mode).

#### Measuring lap times

The device must be activated by "on" button before measuring lap times, but some devices wake up also by pressing the volume button. So be sure that the device is activated either way. Fly level laps, find an orientation point and click volume button when model crosses the point. Stopwatch will start measuring. When model crosses the point again, click volume button again. Do that so many times as you wish, more laps will give you more precise result. Stopwatch will show number of measured lap times and average value after every click, so you can stop anytime.

Stopwatch will be nulled either after too short lap time if such nulling is allowed in settings, or always after too long time. Means if you want measure again, you can simply start clicking volume button again after at least 8s (default value for too long lap time) after first measurement.